# Telemetry formats and equations of Painani-2 Satellite

Uplink and Downlink telemetry commands have a special format. This commands have 2 bytes as header (the header always will be the same, it is 'M','X' in ASCII value), 1 byte with the total number of bytes of the command, "n" number of bytes as argument and finally 2 bytes as CRC to verify the information.

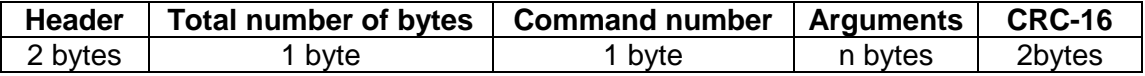

CRC code:

```
uint16 CRC16(uint8 *data_p,uint16 longitud)
{
    #define POLY 0x8408
        unsigned char i;
        unsigned int data;
        unsigned int \text{crc} = 0 \text{xffff};
        if (longitud == 0)
                 return (~crc);
        do
        {
                 for (i=0, data=(unsigned int)0xff & *data_p++;
                                 i < 8:
                                  i++, data >>= 1)
                 {
                         if ((crc & 0x0001) ^ (data & 0x0001))
                                  \text{crc} = (\text{crc} >> 1) \wedge \text{POLY};else \text{crc} \gg= 1;
                 }
        } while (--longitud);
        \text{crc} = -\text{crc};
        data = crc;
        crc = (crc << 8) | (data >> 8 & 0xff);
        return (crc);
}
```
The commands are as follows:

### *Command 0x00: Disable beacon message*

The beacon message is sent each 2 minutes to keep contact with any Earth Station anywhere in the world. This uplink command disables the beacon message for 30 minutes.

Uplink command:

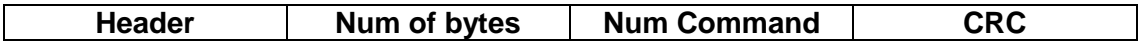

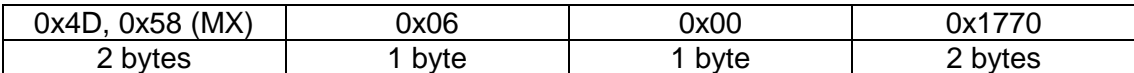

Downlink command:

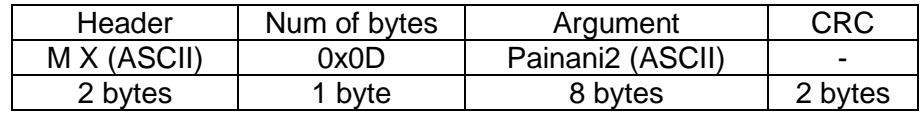

## *Command 0x01: Instant telemetry*

This command gets a basic telemetry of the satellite. With this command Ground station is able to know the Satellite state in that moment.

Uplink command:

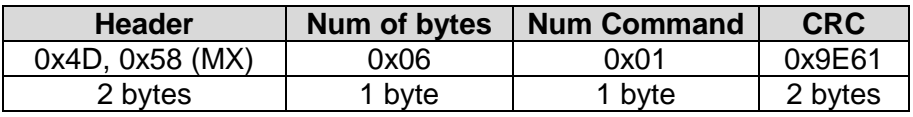

Downlink command:

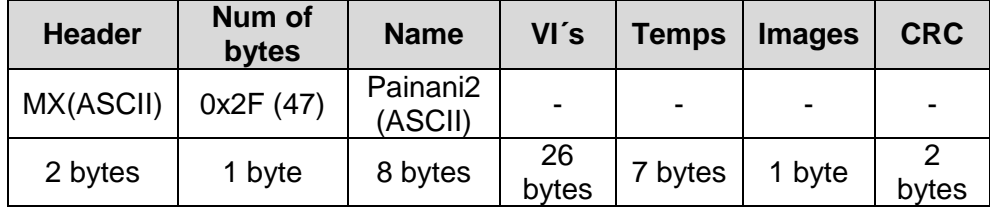

#### *Description of the downlink command:*

**VI´s**: Voltages and currents. All data is defined in a 2-byte word. The data order and conversion factors in the response data package is showed in the next chart.

 $β = decimal value$ 

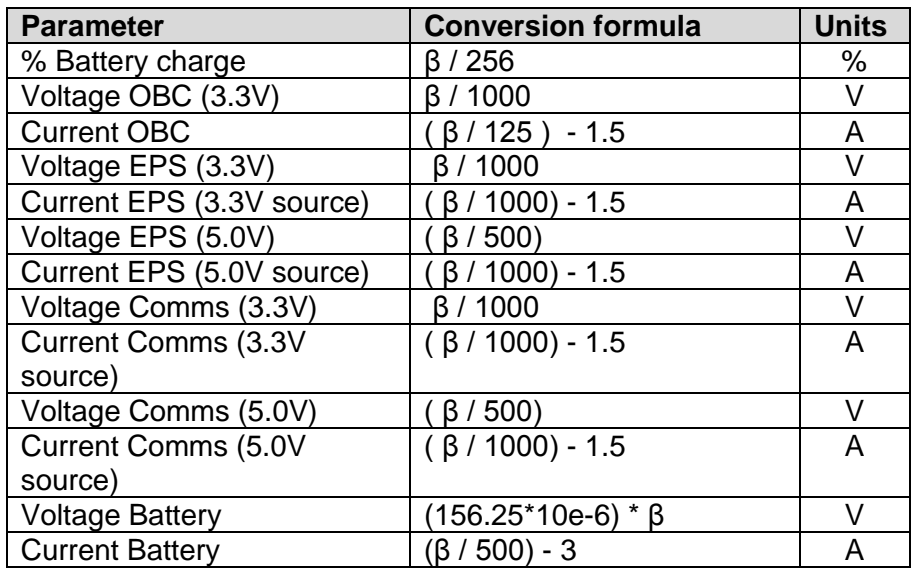

**Temps**: Temperature data is stored as 8-bit sign two´s complement format. Temperature data is calibrated in Celsius degrees. In this command there are only 7 temperatures. The order of the temperature data in the response data package it is as follows:

- 1. OBC
- 2. EPS
- 3. Battery 1
- 4. Battery 2
- 5. COMMS
- 6. ADCS
- 7. ADCS drivers

**Images:** Number of images stored by the Satellite. It is a hexadecimal value.

### *Command 0x02: Intermediate telemetry*

This command get and sends 400 samples of the stored telemetry. A sample is stored automatically every 20 min in a circular buffer.

Uplink command:

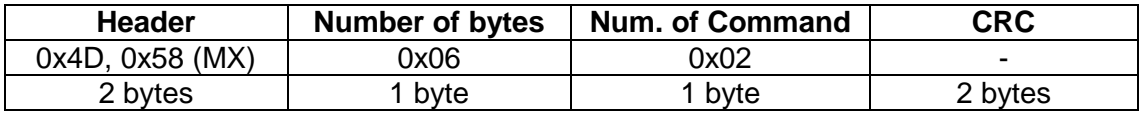

Downlink command:

Ground Station will receive 400 samples with this same format.

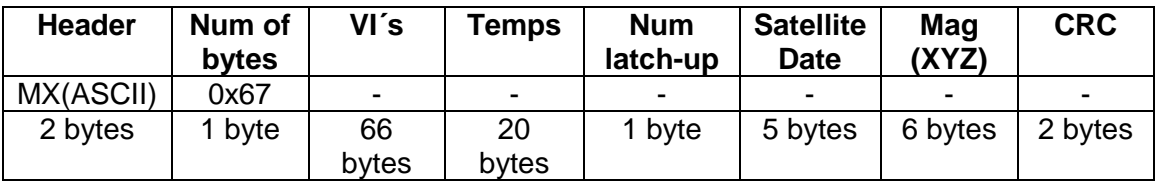

#### **Samples with 0xFF as data value are empty data.**

*Description of the downlink command:*

**VI´s**: Voltages and currents of all Satellite, the next table shows the data conversion. All data is defined in 2-byte word. The data have the same order as the table.

 $β = decimal value$ 

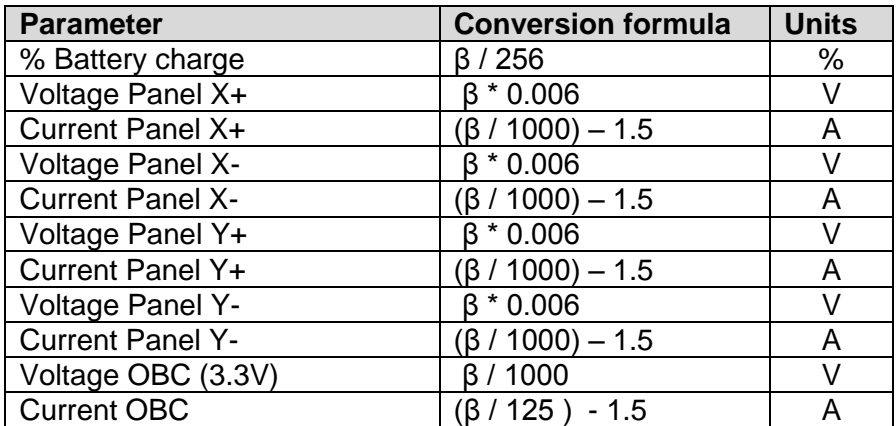

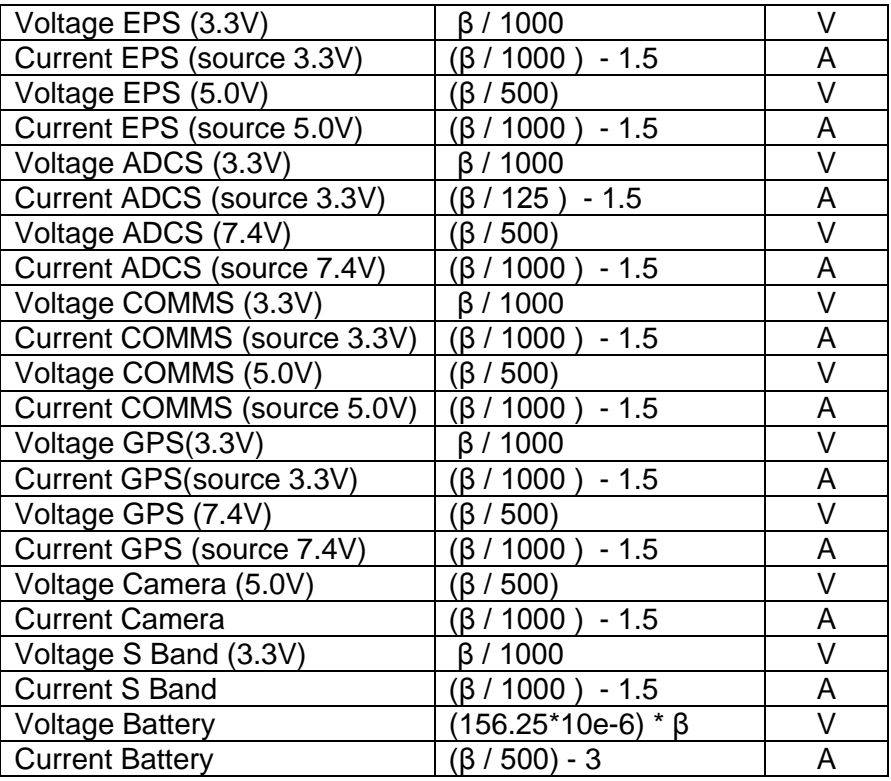

**Temps**: Temperatures data are stored as 8 bit sign two´s complement format. Temperature data is calibrated in Celsius degrees. In this command we have 20 temperatures. The order of the temperatures are as follows in the next chart:

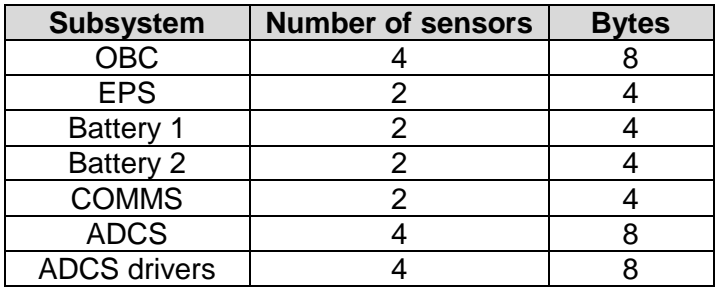

**Num latch-up:** Number of single event latch-up presented in the Satellite´s life. It is a hexadecimal value.

**Satellite Date:** Date of On Board Computer's (OBC) Real time clock (RTC). The date is given as 8 bit word per data and it is coded in the Binary Code Decimal (BCD). Satellite´s date has this format: minute, hour (24-hour mode), day, month and year. The next chart shows an example:

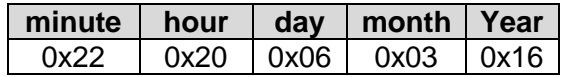

The date is **06-March-2016** time **20:22**

**Mag (XYZ):** Data of the Magnetometer 3 axial embedded in the OBC. The data is a 16 bit sign two´s complement format and the data conversion is 0.92 [mGauss/LSB]. The order of data is given as follows: X, Y, Z.

## *Command 0x03: Advance Telemetry*

This command downloads inertial navigation data in two different ways, sample in realtime in line of view with Ground Station or previously stored data.

Uplink command:

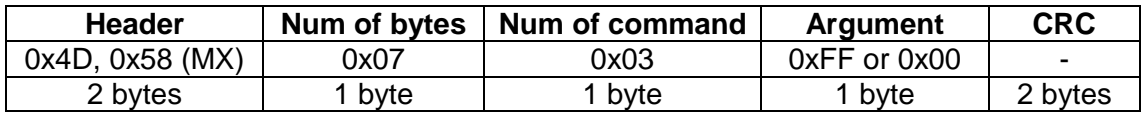

Argument:

- 0xFF data stored of inertial navigation telemetry (200 samples)
- 0x00 line of view (10 samples)

Downlink command:

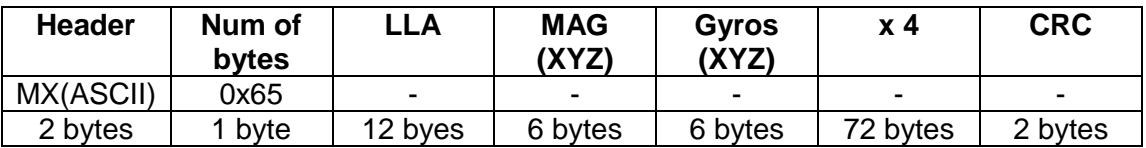

To reduce "overhead" we send 4 samples of LLA, MAG and Gyro in one Downlink command.

*Samples with 0xFF as data value are empty data. This case can only be presented with the argument 0xFF because in the other case (0xFF), you get the samples in line of view.*

#### *Description of the downlink command:*

**LLA:** This values contain data about latitude, longitude and altitude in this order. Data are given in 32 bit-word and IEEE-754 floating point format.

**MAG**: This value contain data about ADCS´s Magnetometer. Data is a 16 bit sign two´s complement format. The data conversion is 142.9 [µGauss/LSB]. The data is given as follows X,Y,Z.

**Gyros:** This value contain data about ADCS´s Gyroscope. Data is a 16 bit sign two´s complement format. The data conversion is 0.01 [º/sec/LSB]. The data is given as follows X,Y,Z.

### *Command 0x05: Orbital propagation data*

This command downloads data refers to orbital propagation of the Satellite. Data is previously stored with other executed command.

Uplink command:

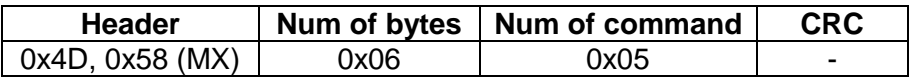

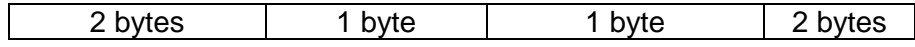

Downlink command:

First of all, Ground Station receive a message with the number of samples stored with a maximum of 50.

First command: Earth Station receive number of packages stored in OBC.

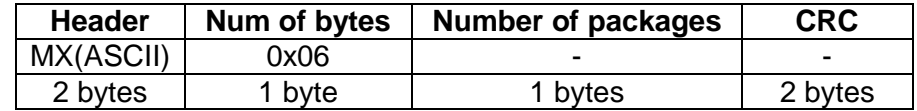

Second command: Immediately, Earth Station receive "n" number of samples.

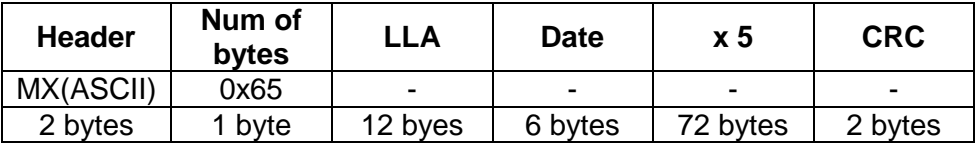

To reduce "overhead" we send 5 samples of LLA and Date in one Downlink command.

#### *Description of the downlink command:*

**LLA:** This values contain data about latitude, longitude and altitude in this order. Data are given in 32 bit-word and IEEE-754 floating point format.

**Date:** Date of GPS. The date is given as 8 bit word per data and it is coded in the Binary Code Decimal (BCD). Date has this format second, minute, hour (24-hour mode), day, month and year. The next table is shown as an example:

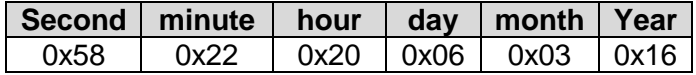

The date is **06-March-2016** time **20:22:58**

### *Command 0x06: Download large images*

Dedicated to downloading images command. Ground Station knows the number of images stored in OBC with command 0x01. Ground Station chooses number of image with uplink command and immediately it receives the image in stream mode.

The monochrome image is in BMP format with a resolution of 752 x 480 pixels. Ground Station will receive 2852 packages defined in the downlink command as follows.

Uplink command:

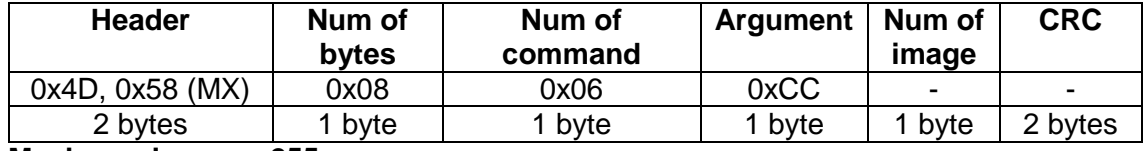

**Maximum image = 255**

Downlink command:

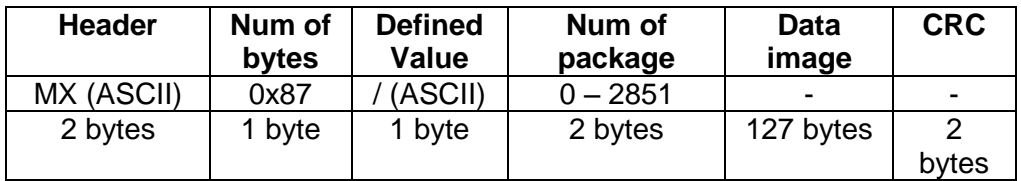

#### *Description of the downlink command:*

**Header Value:** Value used by Ground Station software. This value always will be the same.

### *Command 0x08: Contact with satellite*

Ground Station sends a message and it only receives an echo of the message to be sure that the link has been made.

Uplink and downlink command:

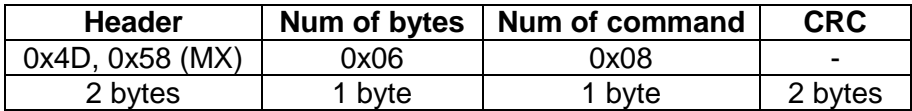

## *Command 0x09: Download small images*

Dedicated to downloading the same image as command 0x06 but in small size. Ground Station knows the number of images stored in OBC with command 0x01. Ground Station chooses number of image with uplink command and immediately it receives the image in stream mode.

Ground Station will receive 184 packages defined in the downlink command as follows.

Uplink command:

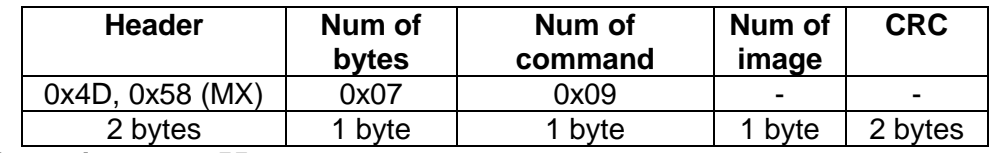

#### **Maximum image = 255**

Downlink command:

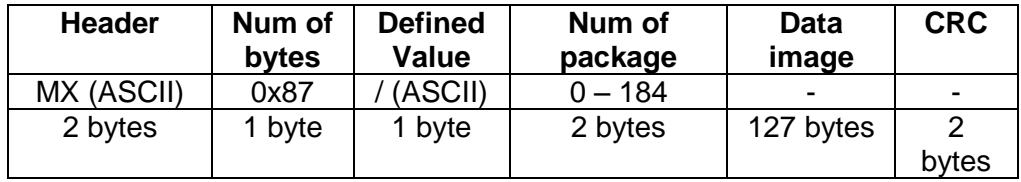

### **List of acronyms:**

ADCS: Attitude Determination Control Subsystem COMMS: Communication Subsystem CRC: Cycling Redundancy Check EPS: Electrical Power Subsystem OBC: On Board Computer